# **eole-genconfig - Tâche #15454**

Scénario # 15349 (Terminé (Sprint)): Test de Tiramisu 2

### **Quand on met à niveau un config.eol 2.5.2, des owners "basique" apparaîssent**

11/03/2016 15:06 - Joël Cuissinat

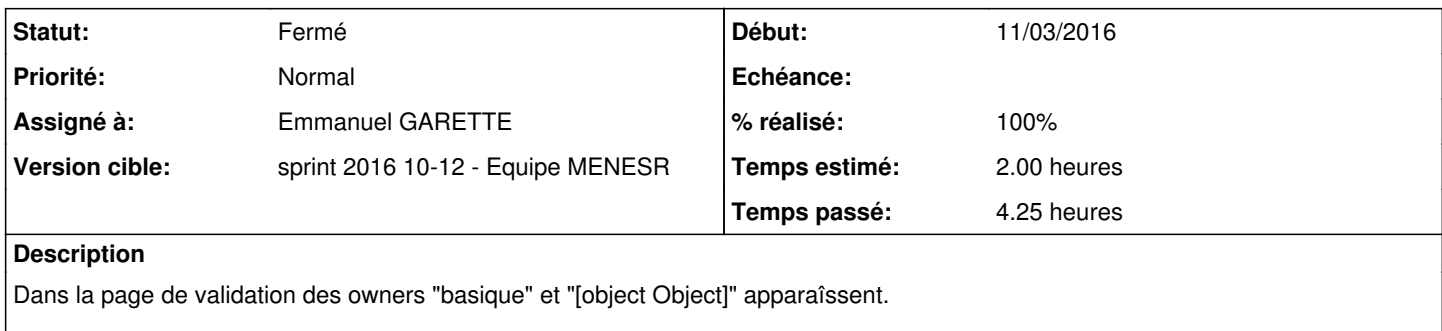

Après enregistrement, on retrouve le owner "basique" dans le fichier /etc/eole/config.eol.

### **Révisions associées**

#### **Révision 32f7263c - 21/03/2016 15:05 - Emmanuel GARETTE**

différencier les différentes owners des slaves dans l'affichage du diff (ref #15454 @2h)

#### **Révision 1900c2bf - 21/03/2016 15:06 - Emmanuel GARETTE**

différencier les différentes owners des slaves dans l'affichage du diff (ref #15454)

#### **Révision 7d07c15f - 21/03/2016 15:36 - Emmanuel GARETTE**

support des slaves provenant de 2.4/2.5 (ref #15454 @1h)

#### **Révision b7cdbcb0 - 21/03/2016 16:15 - Emmanuel GARETTE**

gestion des importations des variables slaves (ref #15454 @1h)

#### **Révision b41879e1 - 06/04/2016 16:21 - Emmanuel GARETTE**

retrait de ligne inutile dans lib.py (ref #15454)

#### **Historique**

#### **#1 - 16/03/2016 10:37 - Joël Cuissinat**

*- Description mis à jour*

#### **#2 - 16/03/2016 10:43 - Joël Cuissinat**

En réalité les "owner basique" proviennent du fichier fourni par [eole-ci-tests](https://dev-eole.ac-dijon.fr/projects/eole-ci-tests) :

"numero\_etab":{"owner":"basique","val":"0000000A"}

#### Cependant :

- · il reste le problème cosmétique avec [object Object]
- si on ré-enregistre la configuration, les variables en question sont toujours affichées dans la page de validation

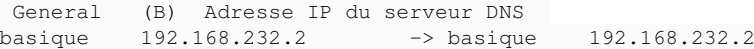

### **#3 - 21/03/2016 11:48 - Emmanuel GARETTE**

*- Statut changé de Nouveau à En cours*

## **#4 - 21/03/2016 11:48 - Emmanuel GARETTE**

- *Projet changé de Tiramisu à eole-genconfig*
- *Assigné à mis à Emmanuel GARETTE*

# **#5 - 21/03/2016 15:08 - Emmanuel GARETTE**

- *% réalisé changé de 0 à 100*
- *Restant à faire (heures) changé de 2.0 à 0.25*

## **#6 - 21/03/2016 17:32 - Joël Cuissinat**

*- Restant à faire (heures) changé de 0.25 à 0.0*

OK avec les paquets **eole-genconfig 2.6.0-7**

# **#7 - 22/03/2016 09:35 - Scrum Master**

*- Statut changé de En cours à Résolu*

### **#8 - 22/03/2016 09:41 - Scrum Master**

*- Statut changé de Résolu à Fermé*